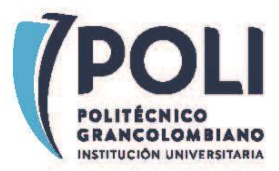

## **I+D+i 2019 -000161-1001PSS22C**

## **PROCEDIMIENTO PARA EL REGISTRO Y CERTIFICACIÓN DE CONSULTORIAS CIENTÍFICO TÉCNICAS**

El presente documento tiene como propósito guiar a los investigadores, docentes y/o consultores en el proceso administrativo de registro y certificación de consultorías científico-técnicas.

En la tabla se describe las actividades, su responsable, los entregables y los tiempos estimados de ejecución. Es recomendable **revisar detenidamente las aclaraciones a pie de página**, ya que estas contienen información fundamental para realizar el trámite correctamente.

Por otro lado, recuerde que la certificación de las consultorías científico-técnicas es **independiente** de los informes técnicos y que cada consultoría debe contener al menos **un informe técnico para que sea válida**.

Adicionalmente, tenga en cuenta que para realizar consultorías científico-técnicas no es requisito tener un proyecto de investigación aplicada en ejecución, sin embargo, **se recomienda su participación**.

**Consulte,** por favor, el procedimiento para certificación de **informes técnicos** en la página web:<https://apps2.poligran.edu.co/iaplicada/Documentos.aspx>

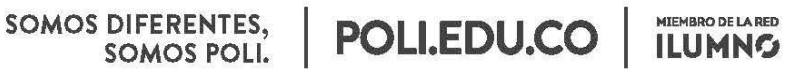

8 Sede Bogotá: calle 57 3 - 00 Este (1) 744 0740 (Linea nacional: 01 8000 180 779

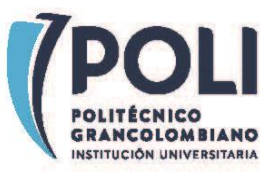

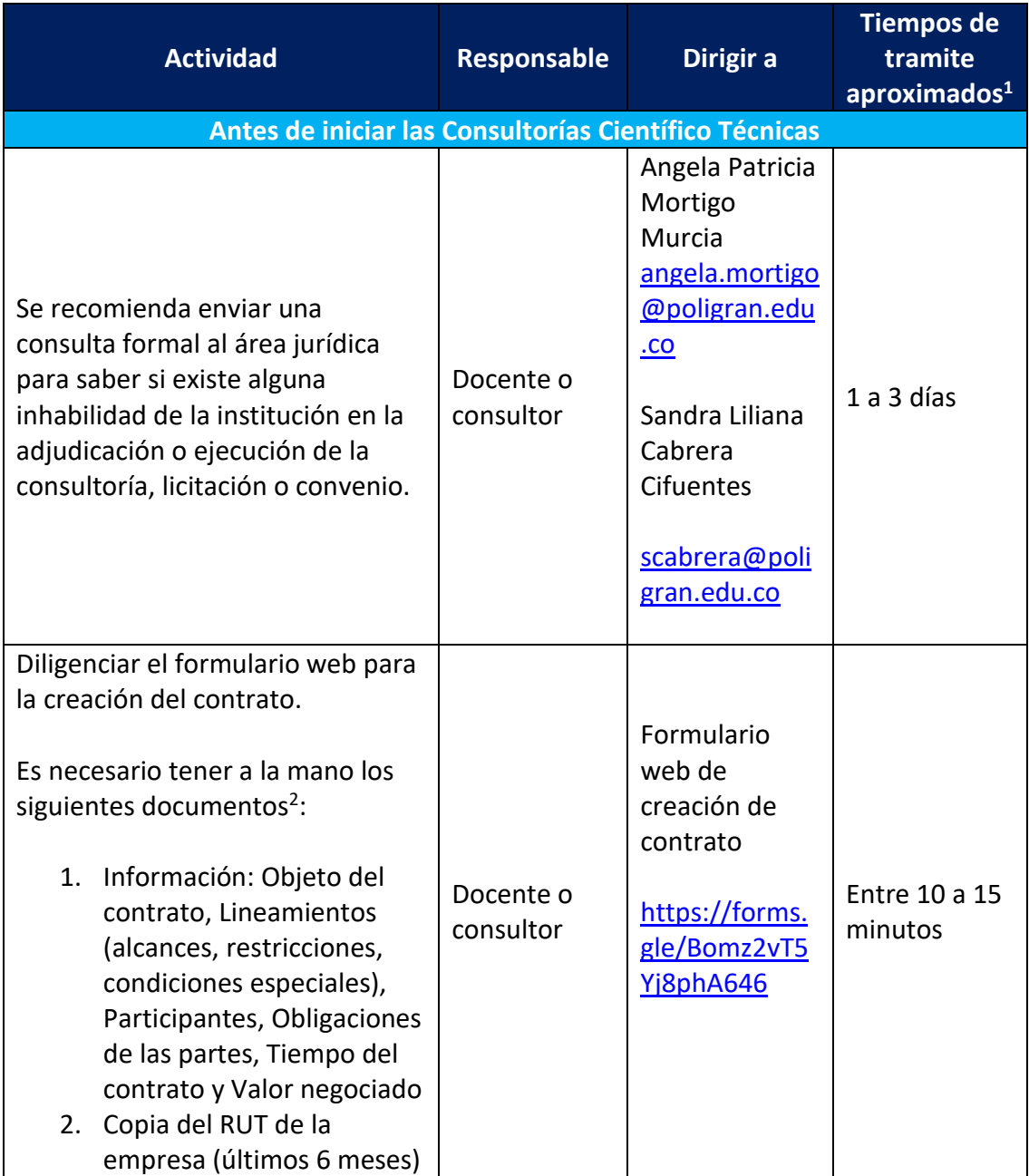

SOMOS DIFERENTES,<br>SOMOS POLI.

 $\overline{a}$ 

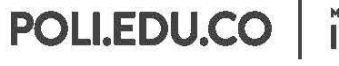

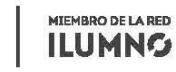

8 Sede Bogotá: calle 57 3 - 00 Este (1) 744 0740 (Línea nacional: 01 8000 180 779

<sup>1</sup> En algunos casos estos tiempos pueden variar si se presentan contingencias en el proceso. Solo están presentes para que sirvan de guía en la creación de planes de trabajo.

<sup>&</sup>lt;sup>2</sup> Formulario para la creación del contrato de consultoría:<https://forms.gle/Bomz2vT5Yj8phA646>

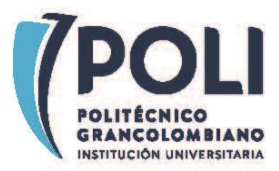

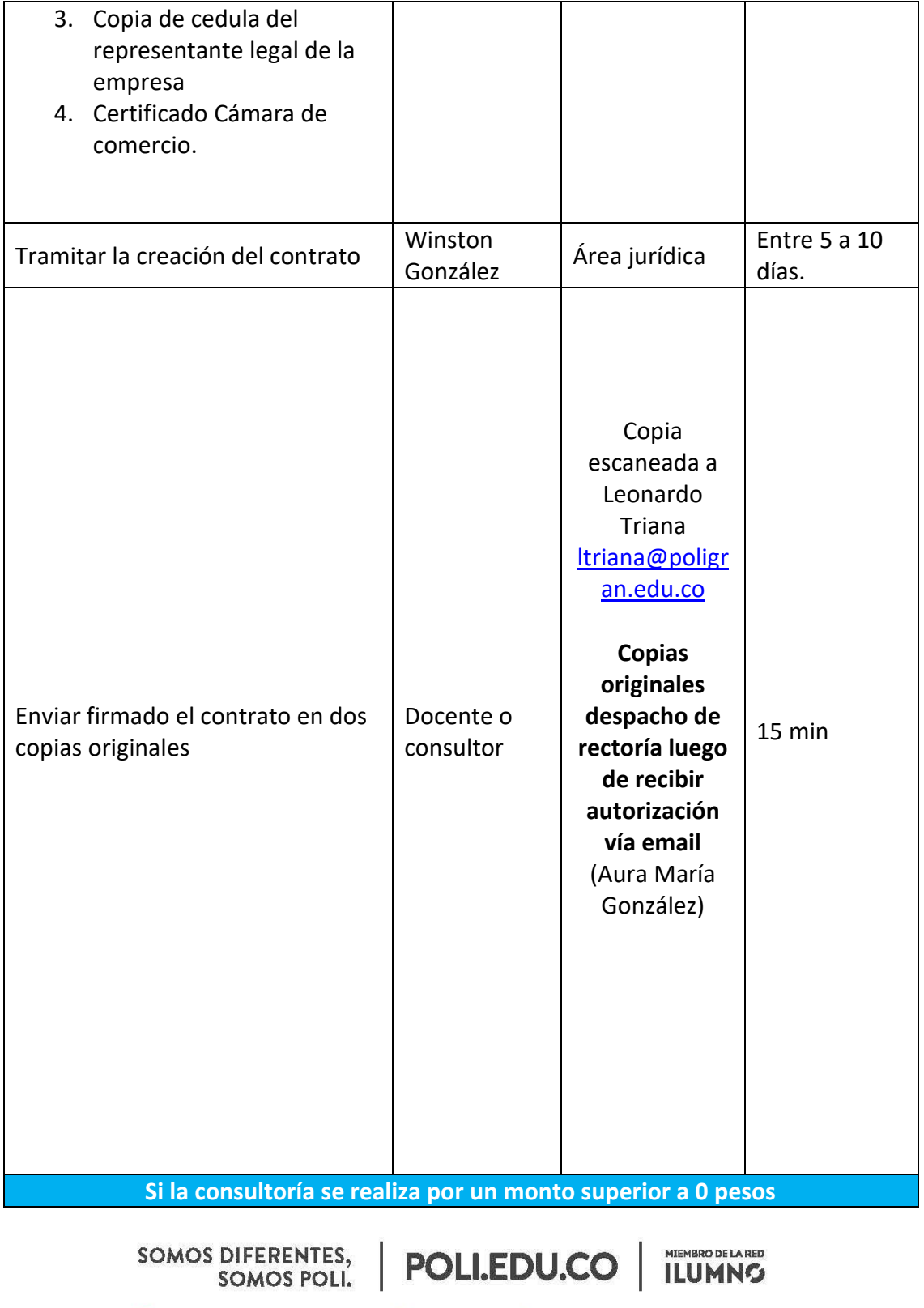

8 Sede Bogotá: calle 57 3 - 00 Este (1) 744 0740 (Línea nacional: 01 8000 180 779

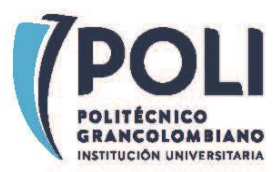

| Diligenciar el campo en el<br>formulario señalando esta opción<br>Es necesario que tenga los<br>siguientes documentos:<br>1. Certificación bancaria<br>2. Formato de Creación de<br>Proveedor.                        | Docente o<br>consultor | En el<br>formulario<br>web, elegir la<br>creación de un<br>contrato con<br>un valor<br>diferente.<br>https://forms.<br>gle/Bomz2vT5<br>Yj8phA646 | 5 minutos                                |
|----------------------------------------------------------------------------------------------------|------------------------|----------------------------------------------------------------------------------------------------|------------------------------------------|
| Tramitar las respectivas pólizas de<br>seguro para la ejecución del<br>contrato <sup>3</sup> .                                                                                                    | Docente o<br>consultor | Área Jurídica                                                                                                    | Relativo al<br>proyecto y su<br>magnitud |
| Enviar la planificación del<br>proyecto, presupuesto,<br>cronograma y mapa de riesgos.                                                                                                    | Docente o<br>consultor | Leonardo<br><b>Triana</b><br>Itriana@poligr<br>an.edu.co                                                                                         | Depende del<br>docente o<br>consultor    |
| Tramitar la redacción y firma del<br>contrato respectivo con la<br>empresa y el Politécnico y<br>tramitar la creación del proveedor                                                                                   | Winston<br>González    | Área jurídica y<br>Docente                                                                                                    | Entre 5 a 10<br>días.                    |
| Durante el desarrollo de la consultoría científico-técnica                                                                                                    |                        |                                                                                                    |                                          |
| Crear bitácora del proyecto con el<br>listado de autores tanto internos<br>como externos para evitar una<br>violación de las normas nacionales<br>e institucionales en cuanto a<br>propiedad intelectual <sup>4</sup> | Docente o<br>consultor | Descargar el<br>formato a<br>continuación                                                                                                    | Mientras se<br>ejecuta el<br>proyecto    |

<sup>3</sup> Consultar con el área jurídica cada caso. Se debe incluir como mínimo una póliza que cubra el valor del contrato en caso de presentarse incumplimientos.

SOMOS DIFERENTES,<br>SOMOS POLI.

 $\overline{a}$ 

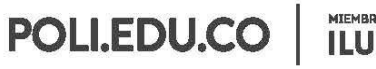

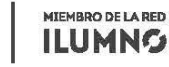

8 Sede Bogotá: calle 57 3 - 00 Este (1) 744 0740 (Línea nacional: 01 8000 180 779

<sup>4</sup>La bitácora debe incluir a TODOS los autores que participaron CREATIVAMENTE en el desarrollo tanto de manera externa como interna y su tipo de participación. Debido a que un proceso de consultoría puede resultar en el desarrollo de un software, un secreto empresarial, una patente, la creación de logos, fuentes, imágenes, animaciones y otro tipo de obras es necesario especificar en la bitácora los roles que

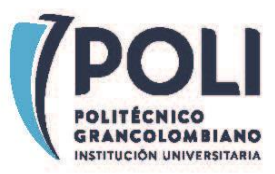

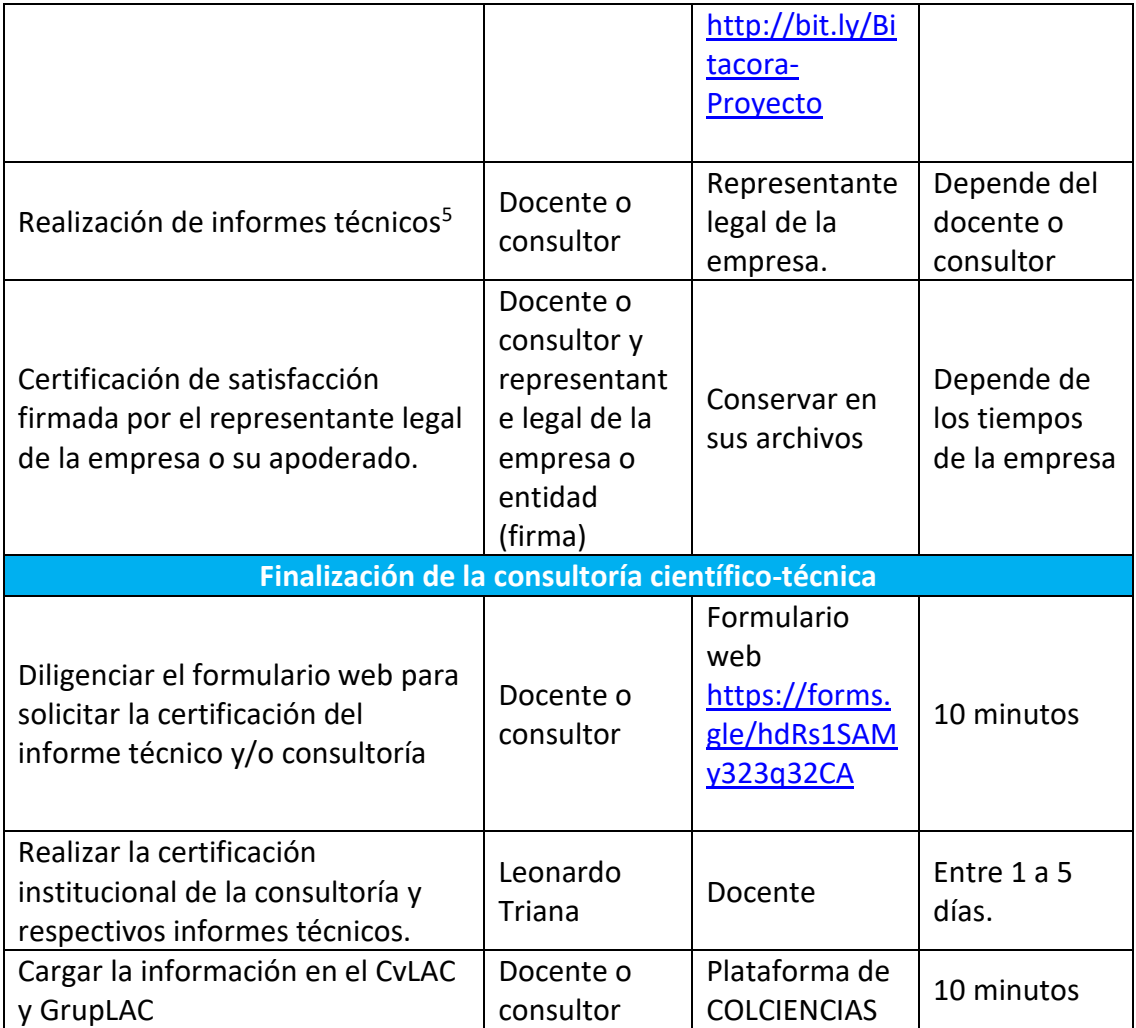

<sup>5</sup> Debe incluirse en la bitácora el rol que desempeña cada uno de los autores y sus respectivas creaciones.

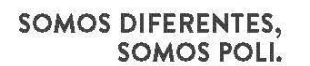

 $\overline{a}$ 

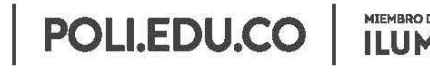

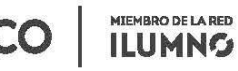

8 Sede Bogotá: calle 57 3 - 00 Este (1) 744 0740 (Línea nacional: 01 8000 180 779

cumple cada actor y sus respectivas creaciones, de esta manera se puede establecer la mejor estrategia de protección.